# **บทที่3**

## **วิธีการประเมินโครงการ**

การประเมินโครงการส่งเสริมการท าวิจัย นวัตกรรมและสิ่งประดิษฐ์ของวิทยาลัยเทคนิค เดชอุดมในครั้งนี้มีวัตถุประสงค์เพื่อประเมินโครงการส่งเสริมการท าวิจัย นวัตกรรมและสิ่งประดิษฐ์ ของวิทยาลัยเทคนิคเดชอุดม ว่าเป็นไปตามวัตถุประสงค์ของโครงการมากน้อยเพียงใด โดยใช้ทฤษฎี CIPPIEST MODEL แบ่งการประเมินออกเป็น 4 ด้านหลัก คือ 1) ด้านสภาวะแวดล้อม 2) ด้านปัจจัย ่ นำเข้า 3) ด้านกระบวนการ และ 4) ด้านผลผลิต ผู้ประเมินโครงการได้ดำเนินการตามลำดับ ดังนี้

3.1 ประชากรและกลุ่มตัวอย่าง

3.2 เครื่องมือที่ใช้ในการประเมินโครงการ

3.3 การเก็บรวบรวมข้อมูลการประเมินโครงการ

3.4 การวิเคราะห์ผลการประเมินโครงการ

3.5 สถิติที่ใช้ในการวิเคราะห์ข้อมูล

#### **3.1 ประชากรและกลุ่มตัวอย่าง**

3.1.1 ประชากร คือ ผู้บริหาร จำนวน 5 คน ครูผู้สอนวิชาโครงงานและครูที่ปรึกษาการทำ โครงงาน จำนวน 65 คน รวม 70 คน นักเรียนระดับประกาศนียบัตรวิชาชีพ (ปวช.) ชั้นปีที่ 3 และ ้นักศึกษาระดับประกาศนียบัตรวิชาชีพชั้นสูง (ปวส.) ชั้นปีที่ 2 จำนวน 778 คน

3.1.2 กลุ่มตัวอย่างคือ ผู้บริหารและครูผู้สอนทั้งหมด จำนวน 70 คน โดยใช้ประชากร ้ทั้งหมดเป็นกลุ่มตัวอย่างส่วนนักเรียน นักศึกษา จำนวน 383 คน ได้มาจากตารางกำหนดขนาดตัวอย่าง ของ เครจซี่และมอร์แกน (Krejcie & Morgan) และทำการสุ่มแบบแบ่งชั้นมีรายละเอียดดังนี้

3.1.2.1 แบ่งชั้นโดยการแบ่งกลุ่มนักเรียน นักศึกษา ออกเป็นสองกลุ่มคือ นักเรียน ระดับ ปวช. 3 จำนวน 475 คน และนักศึกษา ระดับ ปวส. 2 จำนวน 303 คน

3.1.2.2 ทำการเทียบสัดส่วนระหว่าง กลุ่มตัวอย่างกับจำนวนประชากร แต่ละระดับ

3.1.2.3 ทำการสุ่มเลือกกลุ่มตัวอย่าง จากจำนวนประชากรทั้งหมด ของแต่ละระดับตาม จ านวนสัดส่วนของกลุ่มตัวอย่างที่ได้มาจาก 3.1.2.2 ด้วยการสุ่มอย่างง่าย โดยการจับสลาก ดังตาราง ที่ 3–1

| ิสถานภาพ            | ประชากร | กล่มตัวอย่าง |
|---------------------|---------|--------------|
| ตำแหน่ง             |         |              |
| 1. ผู้บริหาร        | 5       | 5            |
| 2. ครู              | 65      | 65           |
| ระดับการศึกษา       |         |              |
| 1. ปริญญาตรี        | 52      | 52           |
| 2. สูงกว่าปริญญาตรี | 18      | 18           |
| รวม                 | 70      | 70           |

**ตารางที่3-1** จ านวนประชากรและกลุ่มตัวอย่างผู้บริหารและครู

**ตารางที่3-2** จ านวนประชากรและกลุ่มตัวอย่างนักเรียน นักศึกษา

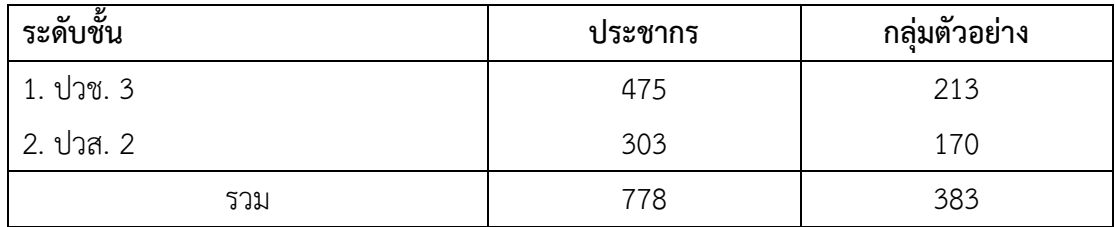

# **3.2 เครื่องมือที่ใช้ในการประเมินโครงการ**

3.2.1 เครื่องมือที่ใช้ในการประเมินโครงการส่งเสริมการทำวิจัย สร้างนวัตกรรมและ สิ่งประดิษฐ์ของวิทยาลัยเทคนิคเดชอุดม มีจำนวน 3 ฉบับใช้แบบประเมิน CIPPIEST MODEL ดังนี้

ฉบับที่ 1 สอบถามผู้บริหารและครูหลังสิ้นสุดโครงการใน 4 ด้าน จำนวน 52 ข้อ ได้แก่ ด้านสภาวะแวดล้อม (Context) จำนวน 8 ข้อ ด้านปัจจัยเข้า (Input) จำนวน 11 ข้อ ์ด้านกระบวนการ (Process) จำนวน 10 ข้อ และด้านผลผลิต (Product) จำนวน 23 ข้อ ฉบับที่ 2 สอบถามนักเรียน นักศึกษา หลังสิ้นสุดโครงการใน 4 ด้าน จำนวน 41 ข้อ

ได้แก่ ด้านสภาวะแวดล้อม (Context) จำนวน 7 ข้อ ด้านปัจจัยนำเข้า (Input) จำนวน 7 ข้อ ์ด้านกระบวนการ (Process) จำนวน 10 ข้อและด้านผลผลิต (Product) จำนวน 17 ข้อ

ฉบับที่ 3 สอบถามผู้บริหารและครูหลังสิ้นสุดโครงการแล้ว 1 ปีในด้านผลผลิต (Product) จำนวน 23 ข้อ

3.2.2 การสร้างเครื่องมือประเมินและหาคุณภาพเครื่องมือ

ผู้ประเมินได้ด าเนินการสร้างและหาคุณภาพเครื่องมือดังนี้

3.2.2.1 ศึกษาวิธีการประเมินโครงการแบบ CIPPIEST MODEL

3.2.2.2 นำกรอบการประเมินทั้ง 4 ด้านมาทำการนิยามศัพท์เพื่อนำไปกำหนดเป็น ข้อคำถามการประเมิน

3.2.2.3 จัดทำแบบประเมินโครงการส่งเสริมการทำวิจัย นวัตกรรมและสิ่งประดิษฐ์ ของวิทยาลัยเทคนิคเดชอุดม ใช้กับผู้บริหาร ครูและนักเรียน นักศึกษาใน 4 ด้านได้แก่ 1) ด้านสภาวะ แวดล้อม เกี่ยวกับ หลักการ วัตถุประสงค์ เป้าหมาย และการเตรียมการดำเนินงาน 2) การประเมินปัจจัย น าเข้า เกี่ยวกับ บุคลากร วัสดุอุปกรณ์ เครื่องมือ เครื่องใช้และงบประมาณ 3) การประเมินกระบวนการ เกี่ยวกับกิจกรรมการดำเนินงาน การนิเทศ กำกับ ติดตามผลและการประเมินผล และ 4) การประเมิน ้ ผลผลิต เกี่ยวกับ ผลการดำเนินงานตามโครงการใน 4 ด้าน ได้แก่ การประเมินผลกระทบ (Impact Evaluation) การประเมินประสิทธิผล (Effectiveness Evaluation) การประเมินความยั่งยืน (Sustainability Evaluation) และการประเมินการถ่ายทอดส่งต่อ (Transportability Evaluation)

3.2.2.4 นำแบบประเมินโครงการไปให้ผู้เชี่ยวชาญ จำนวน 5 คน (ภาคผนวก ก) ้ ทำการประเมินเพื่อหาค่าความสอดคล้องของข้อคำถามกับเนื้อหาด้านที่ประเมิน โดยการหาค่าความ สอดคล้อง (IOC) ผลการประเมินมีค่าระหว่าง .8-1.00 (ภาคผนวก จ)

3.2.2.5 นำแบบประเมินโครงการฉบับที่ 1 ไปทดลองใช้กับประชากรที่ไม่ใช่ ึกลุ่มตัวอย่างที่เป็นผู้บริหาร จำนวน 5 คน ครูจำนวน 25 คน รวม 30 คน และฉบับที่ 2 ไปทดลองใช้ กับประชากรที่ไม่ใช่กลุ่มตัวอย่างเป็นนักเรียน ระดับ ปวช. 3 จำนวน 15 คน และนักศึกษา ระดับ ปวส. 2 จำนวน 15 คน รวม 30 คน จากวิทยาลัยเทคนิคอุบลราชธานี แล้วนำมาหาค่าความเที่ยงโดยใช้ สัมประสิทธิ์แอลฟา (Alpha) ของครอนบาค (Cronbach) ได้ค่าความเที่ยงของแบบประเมินโครงการ ฉบับที่ 1 โดยรวมเท่ากับ .944 และแบบประเมินโครงการฉบับที่ 2 โดยรวมเท่ากับ .974 (ภาคผนวก จ) 3.2.2.6 แบบประเมินโครงการฉบับที่ 3 ผู้ประเมินได้นำมาจากแบบประเมินโครงการ

ิฉบับที่ 1 ด้านผลผลิต (Product) จำนวน 23 ข้อ

3.2.2.7 นำแบบประเมินโครงการฉบับที่ 1, 2 และ 3 ไปจัดพิมพ์เป็นแบบประเมิน โครงการฉบับสมบูรณ์และน าไปเก็บข้อมูล

#### **3.3 การเก็บรวบรวมข้อมูลการประเมินโครงการ**

การเก็บรวบรวมข้อมูลผู้ประเมินได้ด าเนินการดังนี้

3.3.1 ผู้ประเมินได้ทำหนังสือขอความอนุเคราะห์ โดยการแจ้งเวียนให้ครูและนักเรียน ้นักศึกษาที่เป็นกลุ่มตัวอย่างเข้าร่วมประชุมตามกำหนดเวลา เพื่อให้ข้อมูลเกี่ยวกับการดำเนินงานตาม โครงการส่งเสริมการทำวิจัย นวัตกรรมและสิ่งประดิษฐ์ของวิทยาลัยเทคนิคเดชอุดม

3.3.2 ผู้ประเมินอธิบายชี้แจงเกี่ยวกับวัตถุประสงค์ของการเก็บข้อมูล และทำการแจก แบบสอบถามการประเมินให้ผู้บริหาร ครูและนักเรียน นักศึกษา และเก็บกลับในวันเดียวกัน

3.3.3ส าหรับกลุ่มตัวอย่างที่ไม่ได้เข้าร่วมประชุมผู้ประเมินได้นัดหมายให้มารับแบบสอบถาม การประเมินครบทุกคน และส่งกลับตามนัดหมาย ได้แบบสอบถามกลับคืนมาจำนวน 383 ฉบับ คิดเป็น ร้อยละ 100

### **3.4 การวิเคราะห์ผลการประเมินโครงการ**

3.4.1 ข้อมูลทั่วไปของผู้ตอบแบบประเมินโครงการวิเคราะห์ข้อมูลด้วยการแจกแจงความถี่ และหาค่าร้อยละ

3.4.2 การประเมินการดำเนินงานตามโครงการของผู้บริหาร ครู และนักเรียน นักศึกษา วิเคราะห์ด้วยการหาค่าเฉลี่ย และส่วนเบี่ยงเบนมาตรฐาน แล้วเสนอข้อมูลเป็นตารางประกอบความเรียง โดยใช้เกณฑ์การแปลความหมายค่าเฉลี่ยของ บุญชม ศรีสะอาด (2554: 103)

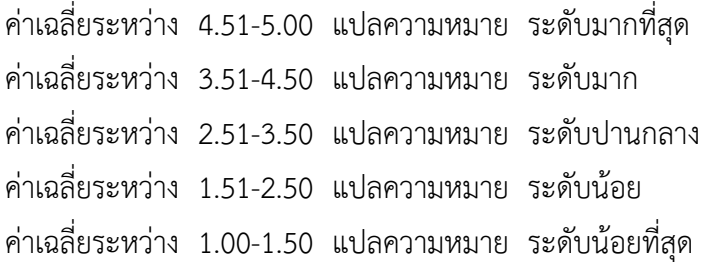

### **3.5 สถิติที่ใช้ในการวิเคราะห์ข้อมูล**

3.5.1 สถิติที่ใช้ในการหาคุณภาพเครื่องมือ

3.5.1.1 สูตรการหาค่าดัชนีความสอดคล้อง (บุญชม ศรีสะอาด. 2554: 105)

$$
IOC = \frac{\sum R}{N}
$$

เมื่อ IOC แทน ดัชนีความสอดคล้อง

R แทน คะแนนความคิดเห็นของผู้เชี่ยวชาญ

N แทน จำนวนผู้เชี่ยวชาญทั้งหมด

3.5.1.2 ความเชื่อมั่นของแบบสอบถาม โดยใช้ค่าสัมประสิทธิ์แอลฟา (Alpha) ตามวิธีของครอนบาค (Cronbach) (บุญชม ศรีสะอาด. 2554: 114)

$$
\alpha = \frac{\mathsf{K}}{\mathsf{K} \cdot \mathsf{1}} \left[ \mathsf{1} \cdot \frac{\Sigma \mathsf{S}_{\mathsf{i}}^2}{\mathsf{S}_{\mathsf{t}}^2} \right]
$$

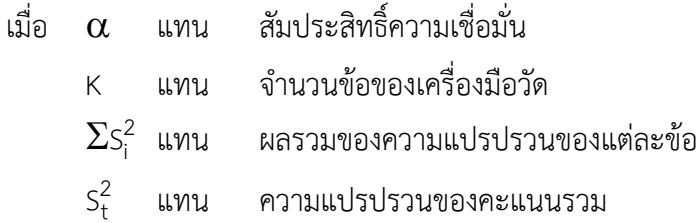

3.5.2 สถิติที่ใช้ในการวิเคราะห์ข้อมูล

3.5.2.1 ค่าร้อยละ (บุญชม ศรีสะอาด. 2554: 122)

$$
P = \frac{f}{N} \times 100
$$

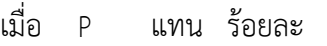

- f แทน ความถี่หรือจำนวนที่ต้องการหาร้อยละ
- N แทน จำนวนข้อมูลทั้งหมด

3.5.2.2 ค่าเฉลี่ยกลุ่มตัวอย่าง (บุญชม ศรีสะอาด. 2554: 124)

$$
\overline{x} = \frac{\sum x}{N}
$$

เมื่อ <sup>x</sup> แทน ค่าเฉลี่ย

- $\Sigma\times$  แทน ผลรวมของข้อมูลหรือคะแนน
- N แทน จำนวนข้อมูล

3.5.2.3 ค่าเฉลี่ยประชากร (บุญชม ศรีสะอาด. 2554: 124)

$$
\mu = \frac{\sum x}{N}
$$

เมื่อ  $\mu$  แทน ค่าเฉลี่ย  $\Sigma\times$  แทน ผลรวมของข้อมูลหรือคะแนน N แทน จำนวนข้อมูล

3.5.2.4ส่วนเบี่ยงเบนมาตรฐานที่เป็นกลุ่มตัวอย่าง (บุญชม ศรีสะอาด. 2554: 125)

S.D. = 
$$
\sqrt{\frac{N\Sigma x^2 - (\Sigma x)^2}{N(N-1)}}
$$
  
\nเมื่อ S.D. ƙ�ทน ส่วนเขี่ยงเบนมาตรฐาน  
\n $\Sigma x^2$  ƙพน ƙลรมของคอมเนนแต่ละตัวยกกำลังสอง  
\n $(\Sigma x)^2$  ƙพน ƙลรมของจะหนนนต์ละตัวยกกำลังสอง  
\nN ƙพน จำนวนข้อมูล

3.5.2.5 ส่วนเบี่ยงเบนมาตรฐานที่เป็นประชากร (บุญชม ศรีสะอาด. 2554: 125)

$$
\sigma = \sqrt{\frac{N \sum x^2 - (\sum x)^2}{N(N-1)}}
$$

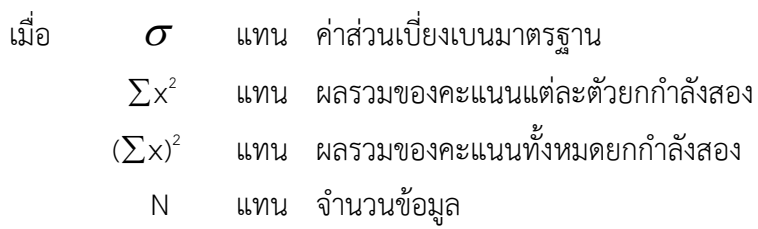